## JOIN US FOR A SPECIAL SCREENING OF

## NEWTOWN

е

Newtown chronicles the aftermath of the deadliest mass shooting of schoolchildren in American history: a shooting that took the lives of 20 elementary school children and 6 educators in Newtown, CT on December 14, 2012.

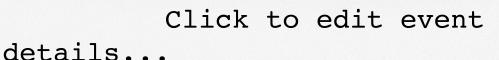

ENTER DATE

ENTER TIME

ENTER LOCATION

www.NewtownFilm.com